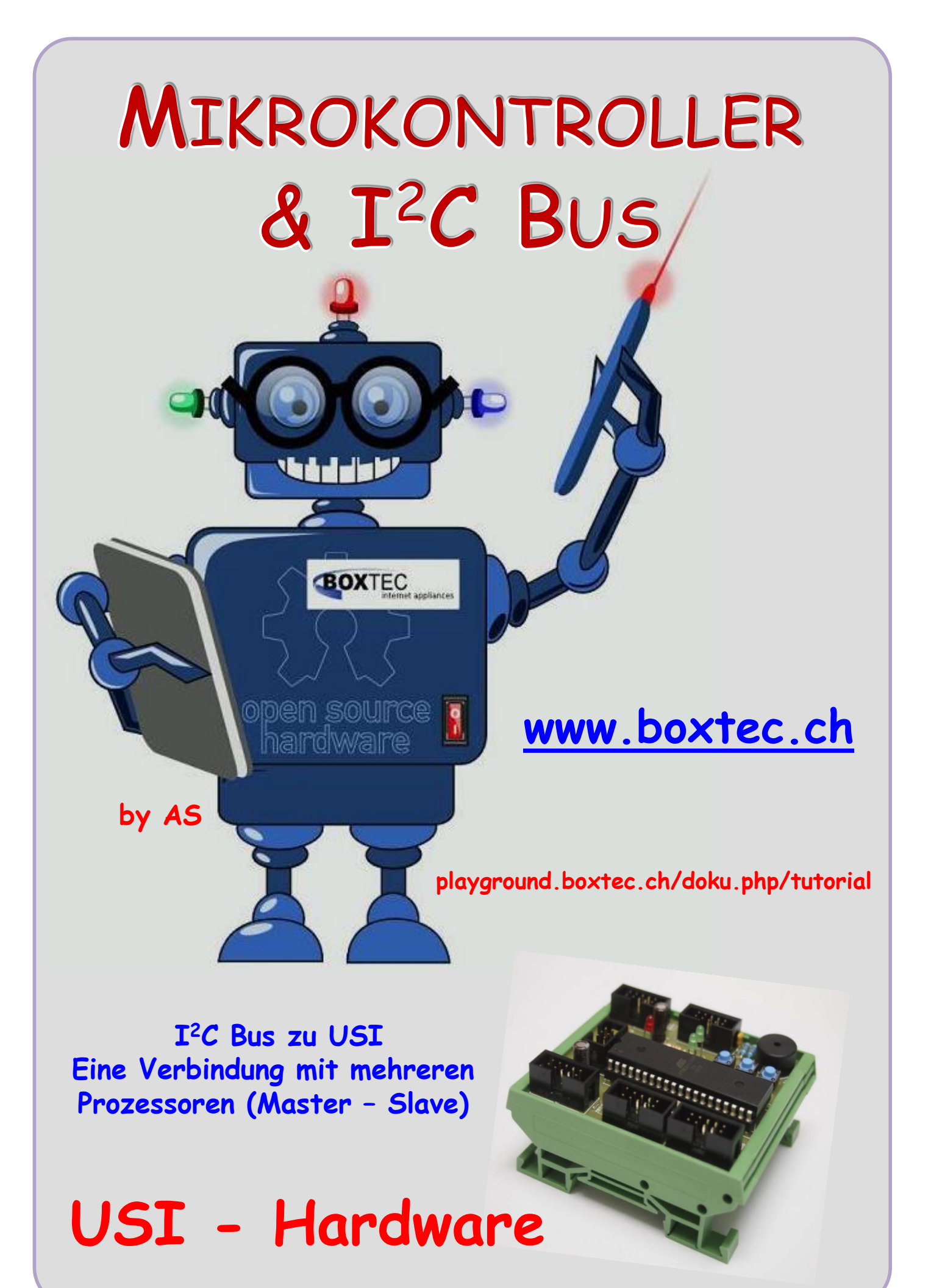

### **Copyright**

Sofern nicht anders angegeben, stehen die Inhalte dieser Dokumentation unter einer "Creative Commons - Namensnennung-NichtKommerziell-Weitergabe unter gleichen Bedingungen 3.0 DE Lizenz"

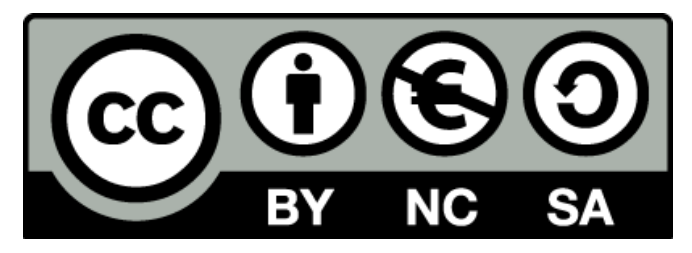

### **Sicherheitshinweise**

Lesen Sie diese Gebrauchsanleitung, bevor Sie diesen Bausatz in Betrieb nehmen und bewahren Sie diese an einem für alle Benutzer jederzeit zugänglichen Platz auf. Bei Schäden, die durch Nichtbeachtung dieser Bedienungsanleitung verursacht werden, erlischt die Gewährleistung / Garantie. Für Folgeschäden übernehmen wir keine Haftung! Bei allen Geräten, die zu ihrem Betrieb eine elektrische Spannung benötigen, müssen die gültigen VDE-Vorschriften beachtet werden. Besonders relevant sind für diesen Bausatz die VDE-Richtlinien VDE 0100, VDE 0550/0551, VDE 0700, VDE 0711 und VDE 0860. Bitte beachten Sie auch nachfolgende Sicherheitshinweise:

- Nehmen Sie diesen Bausatz nur dann in Betrieb, wenn er zuvor berührungssicher in ein Gehäuse eingebaut wurde. Erst danach darf dieser an eine Spannungsversorgung angeschlossen werden.
- Lassen Sie Geräte, die mit einer Versorgungsspannung größer als 24 V- betrieben werden, nur durch eine fachkundige Person anschließen.
- In Schulen, Ausbildungseinrichtungen, Hobby- und Selbsthilfewerkstätten ist das Betreiben dieser Baugruppe durch geschultes Personal verantwortlich zu überwachen.
- In einer Umgebung in der brennbare Gase, Dämpfe oder Stäube vorhanden sind oder vorhanden sein können, darf diese Baugruppe nicht betrieben werden.
- Im Falle eine Reparatur dieser Baugruppe, dürfen nur Original-Ersatzteile verwendet werden! Die Verwendung abweichender Ersatzteile kann zu ernsthaften Sach- und Personenschäden führen. Eine Reparatur des Gerätes darf nur von fachkundigen Personen durchgeführt werden.
- Spannungsführende Teile an dieser Baugruppe dürfen nur dann berührt werden (gilt auch für Werkzeuge, Messinstrumente o.ä.), wenn sichergestellt ist, dass die Baugruppe von der Versorgungsspannung getrennt wurde und elektrische Ladungen, die in den in der Baugruppe befindlichen Bauteilen gespeichert sind, vorher entladen wurden.
- Sind Messungen bei geöffnetem Gehäuse unumgänglich, muss ein Trenntrafo zur Spannungsversorgung verwendet werden
- Spannungsführende Kabel oder Leitungen, mit denen die Baugruppe verbunden ist, müssen immer auf Isolationsfehler oder Bruchstellen kontrolliert werden. Bei einem Fehler muss das Gerät unverzüglich ausser Betrieb genommen werden, bis die defekte Leitung ausgewechselt worden ist.
- Es ist auf die genaue Einhaltung der genannten Kenndaten der Baugruppe und der in der Baugruppe verwendeten Bauteile zu achten. Gehen diese aus der beiliegenden Beschreibung nicht hervor, so ist eine fachkundige Person hinzuzuziehen

### **Bestimmungsgemäße Verwendung**

- Auf keinen Fall darf 230 V~ Netzspannung angeschlossen werden. Es besteht dann Lebensgefahr!
- Dieser Bausatz ist nur zum Einsatz unter Lern- und Laborbedingungen konzipiert worden. Er ist nicht geeignet, reale Steuerungsaufgaben jeglicher Art zu übernehmen. Ein anderer Einsatz als angegeben ist nicht zulässig!
- Der Bausatz ist nur für den Gebrauch in trockenen und sauberen Räumen bestimmt.
- Wird dieser Bausatz nicht bestimmungsgemäß eingesetzt kann er beschädigt werden, was mit Gefahren, wie z.B. Kurzschluss, Brand, elektrischer Schlag etc. verbunden ist. Der Bausatz darf nicht geändert bzw. umgebaut werden!
- Für alle Personen- und Sachschäden, die aus nicht bestimmungsgemäßer Verwendung entstehen, ist nicht der Hersteller, sondern der Betreiber verantwortlich. Bitte beachten Sie, dass Bedien- und /oder Anschlussfehler außerhalb unseres Einflussbereiches liegen. Verständlicherweise können wir für Schäden, die daraus entstehen, keinerlei Haftung übernehmen.
- Der Autor dieses Tutorials übernimmt keine Haftung für Schäden. Die Nutzung der Hard- und Software erfolgt auf eigenes Risiko.

# **I <sup>2</sup>C - Bus zu USI - Hardware**

## **Eine Verbindung von Controller zu Controller**

Bisher erfolgte eine Verbindung vom Controller zu einem angeschlossenen IC über den  $I^2C$ -Bus in einem "klassischen Aufbau" mit mindestens 4 Verbindungen (SCL, SDA, Vcc, GND).

Beispiel Aufbau:

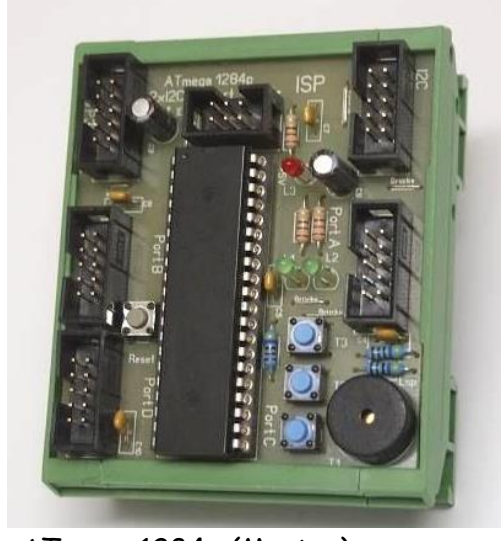

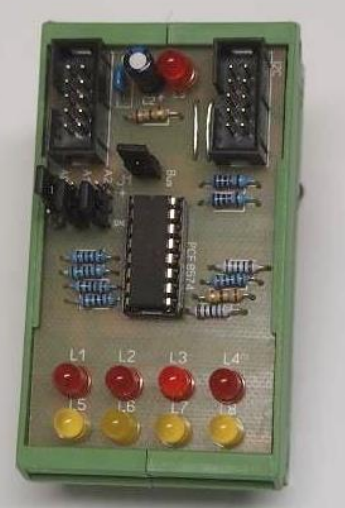

ATmega 1284p (Master) PCF 8574 (Slave)

Vor- und Nachteile:

- Die gesamte Steuerung erfolgt durch den Master
- Intelligenz sitzt im Master
- Im Slave erfolgen nur durch den Hersteller festgelegte Abläufe (Hardware)
- Relativ einfacher Aufbau
- Relativ einfache Programmierung
- Änderung der Funktion nur durch Austausch der Hardware möglich
- Keine Eigenständige Funktion des Slave

Es geht auch anders

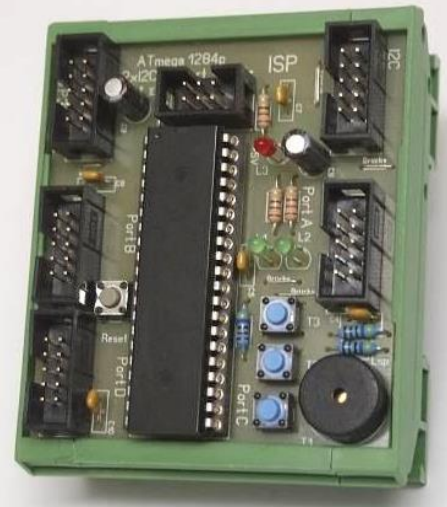

ATmega 1284p (Master) ATtiny 2313 (Slave)

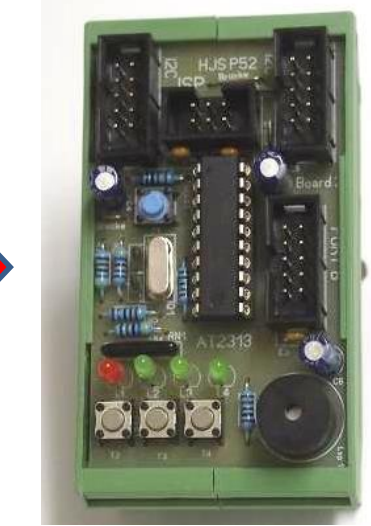

Man kann in einem Bus auch mehrere Controller verwenden. Dabei muss ein Controller immer der Master sein. Die Anzahl der Slave wird nur durch die Anzahl der möglichen (freien) Adressen bestimmt. Jeder Controller kann bestimmte Teilaufgaben übernehmen. Ist seine Aufgabe erledigt, werden die Ergebnisse an den Master zurückgegeben.

Vor- und Nachteile:

- Eigenständige Aufgaben für Master und Slave
- Master übernimmt die Steuerung des Systems
- Jeder Slave arbeitet eigenständig
- Verteilte Aufgabenstellung
- Anzahl der Slave wir nur durch die Anzahl der (freien) Adressen bestimmt
- Kombination von "klassischen" Busteilnehmern und Controllern möglich
- Master und Slave müssen separat programmiert werden
- Mehr Aufwand beim Programmieren und mehr Fehlermöglichkeiten

Unterstützt werden folgende Controller:

- ATtiny2313, ATtiny2313A, ATtiny4313
- ATtiny25, ATtiny45, ATtiny85
- ATtiny26, ATtiny261, ATtiny461, ATtiny861
- ATmega165, ATmega325, ATmega3250, ATmega645, ATmega6450
- ATmega329, ATmega3290, ATmega169
- ATtiny24, ATtiny44, ATtiny88

Die genannten Typen sind mir bekannt. Es kann noch andere Controller von anderen Herstellern geben.

Für mehr Infos bitte unter den angegebenen Stellen im Netz weiterlesen (Quellenangabe):

<http://www.jtronics.de/avr-projekte/library-i2c-twi-slave-usi.html>

<http://www.atmel.com/Images/doc2560.pdf>

[http://www.atmel.com/images/atmel-2561-using-the-usi-module-as-a-i2c-master\\_ap-note\\_avr310.pdf](http://www.atmel.com/images/atmel-2561-using-the-usi-module-as-a-i2c-master_ap-note_avr310.pdf) <http://timogruss.de/2015/02/attiny-als-i2c-slave-greetboard-i2c-slave-mit-usi/> <https://www.mikrocontroller.net/articles/USI>

Als Beispiel habe ich von einigen Controllern die Pins dargestellt:

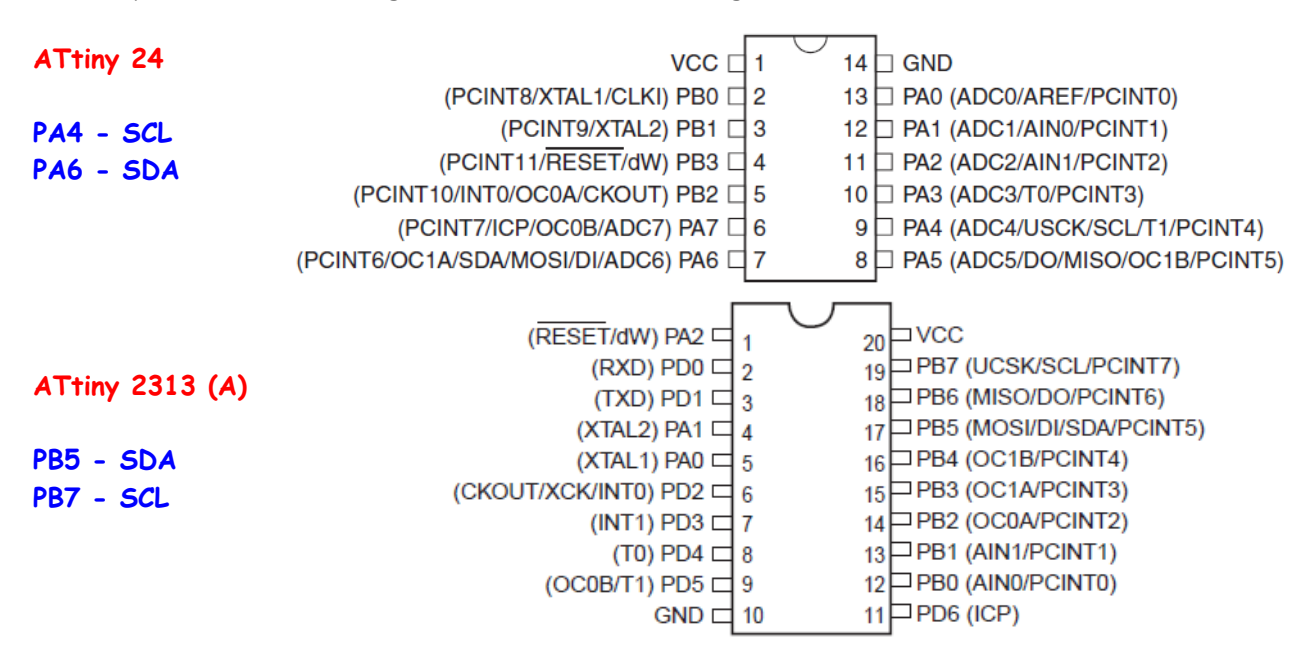

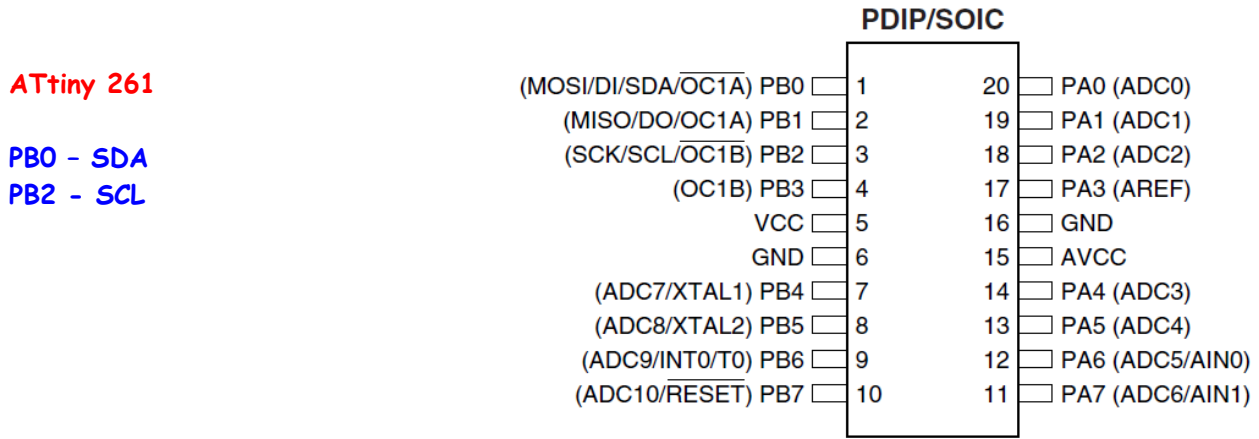

Innerhalb einer IC-Familie sind die Anschlüsse meistens gleich. Bitte die Angaben mit dem Datenblatt des Controllers vergleichen.

#### **USI**

USI (Universal Serial Interface) steht für Universelle serielle Schnittstelle, die vor allem in kleineren AVR Controllern, aber auch in einigen ATMegas verwendet wird.

Es handelt sich dabei um ein All-in-One-Interface, das lediglich die Hardware zur seriellen Kommunikation enthält, jedoch praktisch keine Protokoll-Implementierung. Diese muss in der Software implementiert werden, je nachdem, welchen Interface-Typ man nutzen will.

Die angegebenen  $\mathbf{I}^2\mathcal{C}$  Bus Leitungen dürfen nicht für andere Aufgaben verwendet werden. Es müssen auf jeden Fall wieder 2 Widerstände nach +5V (Vcc) angeschlossen werden.

Die notwendige Software kann von dieser Seite geladen werden:

<http://www.jtronics.de/avr-projekte/library-i2c-twi-slave-usi.html>

Bitte unbedingt die Busfrequenz in der Twimaster.c kontrollieren. In der originalen Datei steht 400kHz drin. Damit erfolgt kein sicherer Betrieb. Bitte auf 100kHz einstellen.

/\* I2C clock in Hz \*/ //#define SCL\_CLOCK 400000L #define SCL\_CLOCK 100000L

Einige Teile des Textes wurden zur besseren Übersicht farblich gestaltet. Die Nutzung erfolgt auf eigenes Risiko. Ich wünsche viel Spaß beim Bauen und programmieren Achim

[myroboter@web.de](mailto:myroboter@web.de)

Quellenangabe:

<http://jump.to/fleury> <http://timogruss.de/> <http://www.jtronics.de/avr-projekte/atmega-grbl-cnc-controller.html>